# **Speed Test Guide**

Speed Tests can be influenced by a number of variables, but a few key steps will ensure you get the best results

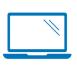

## **Device Specs/Limitations**

Smart phones, tablets and even some new laptops don't meet the minimum specs for Gig. Max speeds for some common, new devices are summarized at the bottom of this page.

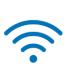

#### Hardwire vs. Wifi Connection

Hardwire for the best results; note that only new Cat5e/Cat6 cables will deliver Gig, and 1G ethernet is limited to ~940 Mbps due to overhead.

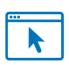

# **Desktop App or Browser Selection**

Results vary significantly by browser, based on how each browser handles encryption and creates throughput. *Firefox often performs best*. Or, remove browser dependencies altogether by using the SpeedTest.Net desktop app.

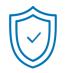

### **Antivirus & Viruses**

Firewalls and anti-virus software are critical, but also create bottlenecks which slow down high-speed tests.

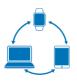

## # of Connected Devices and Open Apps

An increase in the number of devices/Apps sharing the bandwidth (Wifi or wired) will decrease the speed for each individual device.

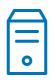

#### **Server Location**

Make sure you pick a speed test server in your market; servers in your market will more consistently test your ISPs network, as they don't travel across other networks.

# **Speed Test Best Practices:**

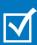

Make sure your computer meets minimum specifications for the speed you are testing; ensure you aren't using a phone/tablet

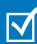

Hardwire to a D3.1/ compatible modem or ONT using a new Ethernet cable (CAT5e or CAT6)

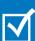

Turn off the Wifi on your router to ensure other devices aren't using bandwidth

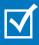

Restart the PC and turn off any anti-virus. Make sure additional programs aren't open

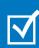

Run multiple speed tests on cox.com/speedtest using different browsers and/or the SpeedTest.Net App (download)

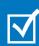

Always pick a speed test server in your market

Today's fastest speed tiers provide all the speed you need for all your devices, but exceed the capabilities of most wireless devices available today.

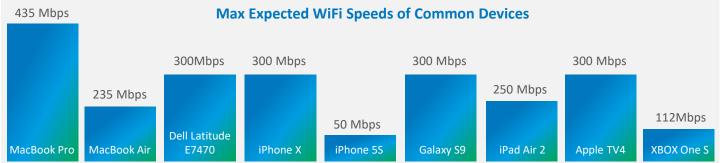